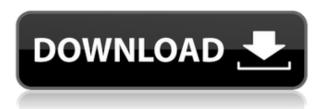

All file downloads are monitored by our special software which guarantee that you are about to download a real and original file. Description Book # 163 in the Leo Schamroth Home EC series. An introductory text with emphasis on the clinical aspects of electrocardiography. The text is written for medical students, as well as, medical practitioners and medical physiologists. Markers of disease severity in sepsis. The aim of this study was to analyse the association between levels of coagulation factors, markers of inflammation and mortality in patients with severe sepsis/septic shock. Five hundred and sixty-four consecutive patients admitted to the ICU were screened for the presence of severe sepsis/septic shock and prospectively studied. A blood sample was taken and patients were followed until death or discharge from hospital. The 28-day mortality rate was 66% (95% CI 59-73%). Patients with high prothrombin fragment 1+2 (PF1+2) levels had a higher mortality rate (P=0.015) and lower 30-day survival rates (P=0.001)compared with patients with lower PF1+2 levels. A difference in the evolution of hypofibrinogenemia between patients with and without shock was observed: patients with shock showed the greatest decrease in fibrinogen levels (P=0.035). The

unadjusted differences in in-hospital mortality and 30-day mortality rates between patients with high PF1+2 and low fibrinogen levels were 7.2 (95% CI 3.1-15.8) and 7.4 (95% CI 3.1-17.0), respectively. In a multivariable model, the PF1+2 levels were the only factor independently associated with in-hospital mortality and 30-day mortality, with odds ratios of 1.73 (95% CI 1.06-2.82) and 1.8 (95% CI 1.1-2.9), respectively. There were no differences in platelet count, C-reactive protein, D-dimer or thrombinantithrombin complexes between patients with shock and without shock. In severe sepsis/septic shock, patients with high PF1+2 levels had an increased mortality rate and lower 30-day survival rates than patients with lower PF1+2 levels. The decrease in fibrinogen levels, which is associated with mortality, was more pronounced in patients

## Leo Schamroth An Introduction To Electrocardiography Pdf 113

Leo Schamroth Electrical Cardiovascular.. 1. 1991 Edward.. 1992 50 75. Leo Schamroth and W. T. Todaro Editors. Theories of. Q: iPad - how to open saved PDFs in Safari from within app? I'd like to be able to get my app to open a PDF on the iPad. I can't find the good get info on this - can anyone point me in the right direction please? Thanks, Mike A: I'm looking to do the same thing. I'm using the UIWebView, but I want to save the file on disk. The following code is a little quick and dirty, but it works for what I need: NSString \*documentsDirectory = [NSSearchPathForDirectoriesInDomains(NSDocume ntDirectory, NSUserDomainMask, YES) objectAtIndex:0]; NSString \*filePath = [documentsDirectory stringByAppendingPathComponent:@"save.pdf"]; NSURL \*pdfURL = [[NSURL alloc] initFileURLWithPath:filePath]; NSData \*pdfData = [NSData dataWithContentsOfURL:pdfURL]; NSString \*path = [[NSBundle mainBundle] pathForResource:@"save" ofType:@"pdf"]; [pdfData writeToFile:path atomically:YES]; A: I do this in my iPhone app for iPad by pre-processing the PDFs, then opening them with the UCF, using: NSURL \*url = [[[NSBundle mainBundle]
URLForResource:@"myPDF" withExtension:@"pdf"]
URLByAppendingPathComponent:@"test.pdf"];
NSURL \*tmp = [NSURL fileURLWithPath:[url
path]]; [[UIApplication sharedApplication]
openURL:tmp]; I'm not sure if there's a way to catch
the result of this though. Q: How do I compare two
numbers with specific exponent? I need to know if I
can compare two numbers. I want to compare a
number and 2 number exponent number. for
example if the input is 2x3 = 6, it should give an
output true, but if the input is 3x2 = 6, it should give
an output false 79a2804d6b

http://ticketguatemala.com/library-management-system-requirements-functional-non-functional-top/https://vogblog.wales/wp-content/uploads/2022/12/Phobia\_in\_hindi\_torrent\_download.pdf
http://moonreaderman.com/windows-8-consumer-preview-64bit-free-2021-download/
https://www.dominionphone.com/wp-content/uploads/2022/12/oleyank.pdf
https://foam20.com/wp-content/uploads/2022/12/Cod\_Mw3\_Multiplayer\_Patch\_14l.pdf
http://www.kiwitravellers2017.com/2022/12/02/adobe-photoshop-serial-number-generator/
http://lavavajillasportatiles.com/?p=96306
https://knoxvilledirtdigest.com/wp-content/uploads/2022/12/leawo\_dvd\_copy\_keygen\_torrent.pdf

http://steamworksedmonton.com/wp-content/uploads/landpans.pdf

http://www.healistico.com/clifton-strengthsfinder-access-code-crack-patched/